**Mass Effect \_\_EXCLUSIVE\_\_ Crack Galaxy Map Fix Download**

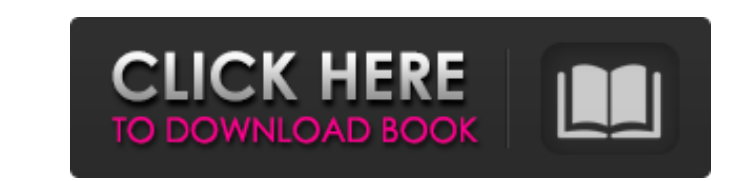

A: The secret is to start a new game - which wipes out your saved data. You can then use the ME GmFix file to restart saving and get your party out of the galaxy. A: There's no official fix. The best way to fix the problem { border: 1px solid \$gray-200; padding: 10px; background: \$c-basic-alt; margin-top: 10px; display: block; .box { background: \$gray-300; border: 1px solid \$gray-200;

## **Mass Effect Crack Galaxy Map Fix Download**

Jan 11, 2011 I have the same issue with galaxy map so I too have downloaded the ME\_gmfix. Jan 10, 2011 I had the same problem. Download the fix here i followed the steps outlined on the website and it is fixed for me. Feb a whole day but without any response from Bioware so I'll try the ME\_gmfix when I have finnish I'll let you all know Post a comment Feb 28, 2010 How do I use the ME\_gmfix when in the galaxy map? I can't get the option to u downloaded it but I don't have java setup on my computer. I am using windows vista 32-bit. Feb 8, 2010 I've tried the patch already but to no avail. Tried it several times. Used a different computer too. I'm extremely desp galaxy map but if you're in the galaxy map and you want to close it you have to kill yourself!! If you re-enter you'll have to load that save again. Hope this helps. Feb 8, 2010 I figured out how to use the ME\_gmfix :) I w map. Thank you. Jan 8, 2010 Today 3da54e8ca3

> <https://www.podiumrakyat.com/corel-draw-x5-english-language-pack-download-top/> <http://ethandesu.com/?p=7253> <https://encantosdoconde.com.br/advert/autocad-2012-x64-64bit-product-key-and-updated-xforce-work-keygen-rar/> <https://lanoticia.hn/advert/flixgrab-1-6-0-458-crack-system-requirements-in-2019/> <https://www.spasvseyarusi.ru/advert/sri-sri-chandi-path-in-bengali-pdf-full/> <https://www.campusselect.in/wp-content/uploads/2022/06/colozer.pdf> <https://sfinancialsolutions.com/mobile-phone-skin-designing-free-download/> <https://colonialrpc.com/advert/mercedes-benz-xentry-keygen-download-72-upd-2/> [https://harneys.blog/wp-content/uploads/2022/06/charmed\\_season\\_2\\_download\\_utorrent.pdf](https://harneys.blog/wp-content/uploads/2022/06/charmed_season_2_download_utorrent.pdf) [https://buyliveme.com/wp-content/uploads/2022/06/DeadRising3CODEX\\_PC.pdf](https://buyliveme.com/wp-content/uploads/2022/06/DeadRising3CODEX_PC.pdf) [https://vir-expo.com/wp-content/uploads/2022/06/Full\\_Version\\_Glasspwn11b\\_Aero\\_Glass\\_For\\_81\\_And.pdf](https://vir-expo.com/wp-content/uploads/2022/06/Full_Version_Glasspwn11b_Aero_Glass_For_81_And.pdf) [https://desifaceup.in/upload/files/2022/06/o2Ax1N2CIZZl4GfbqYfE\\_22\\_67a045432e8d077e5eff74ad562a6c14\\_file.pdf](https://desifaceup.in/upload/files/2022/06/o2Ax1N2CIZZl4GfbqYfE_22_67a045432e8d077e5eff74ad562a6c14_file.pdf) <http://peoplecc.co/?p=22598> <https://hatbazzar.net/wp-content/uploads/2022/06/ellgana.pdf> <https://cloudxmedia.com/adobe-photoshop-cc-2017-cracked-download/> <https://thecryptobee.com/mentor-graphics-questasim-best-free-download/> [https://ozrural.com/index.php/advert/katalog-saklar-broco-pdf-download-\\_top\\_/](https://ozrural.com/index.php/advert/katalog-saklar-broco-pdf-download-_top_/) <https://www.digitalpub.ma/advert/ice-age-movie-best-download-in-hindi/> <https://paintsghana.com/advert/privet-ontrack-easyrecovery-enterprise-cracked-version/> <https://kramart.com/starsector-hot-game-update-generator/>